## **Zuschläge | OPTIK, Stammdaten**

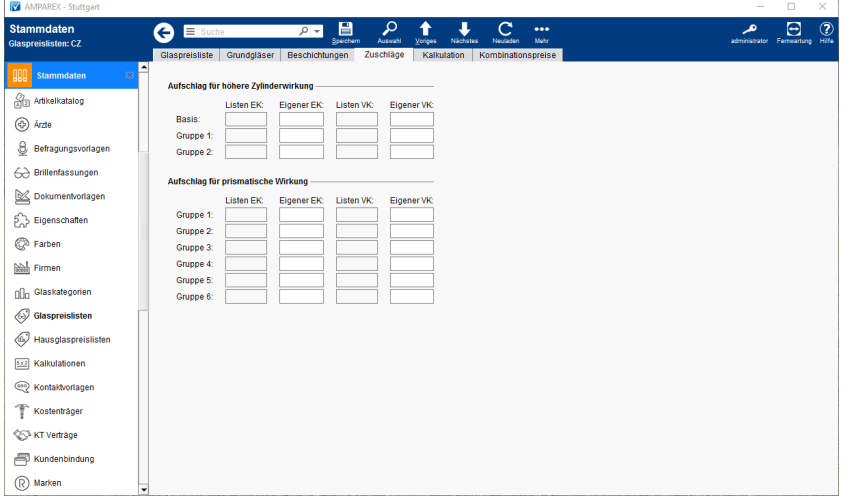

## Funktionsleiste

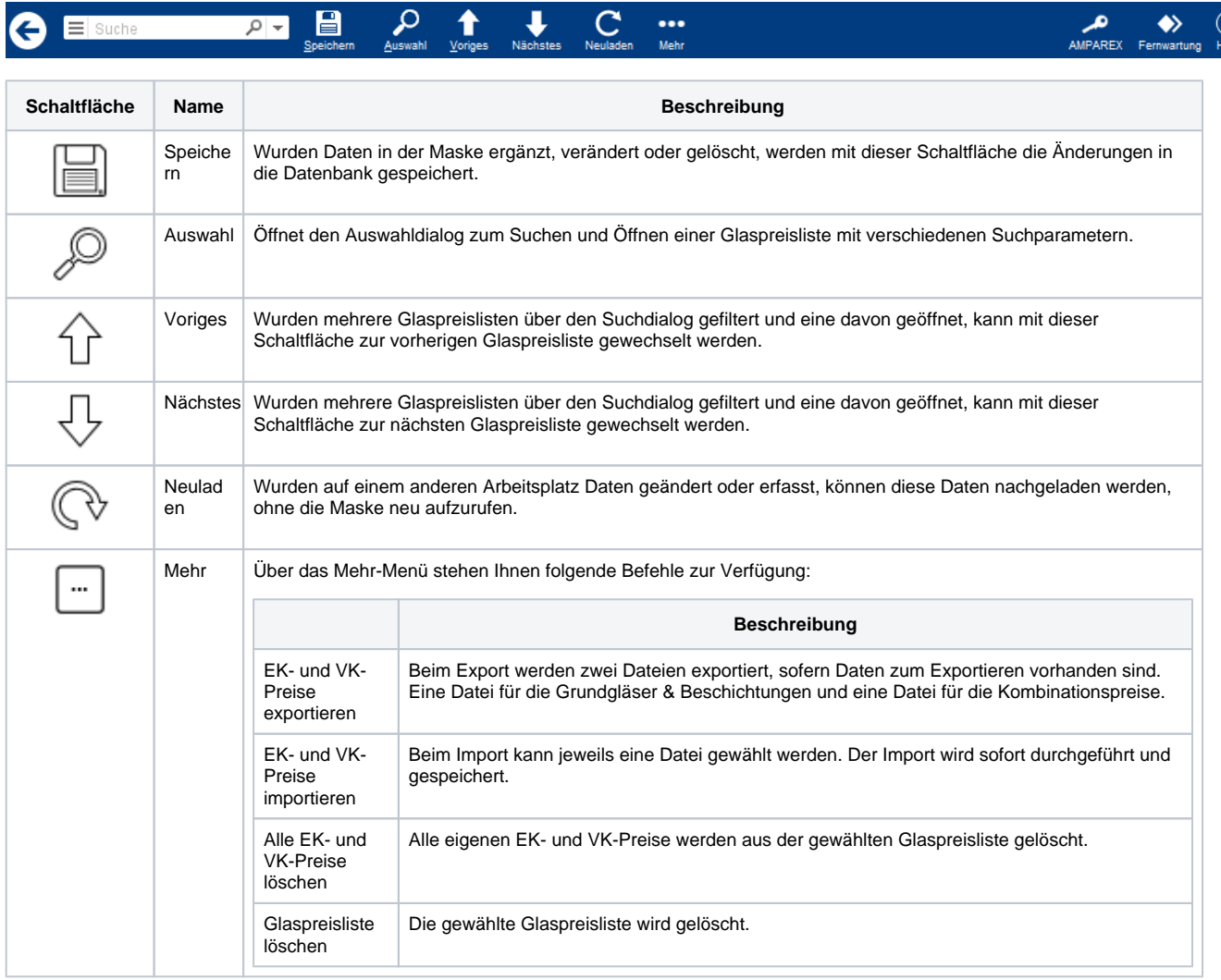